**in**

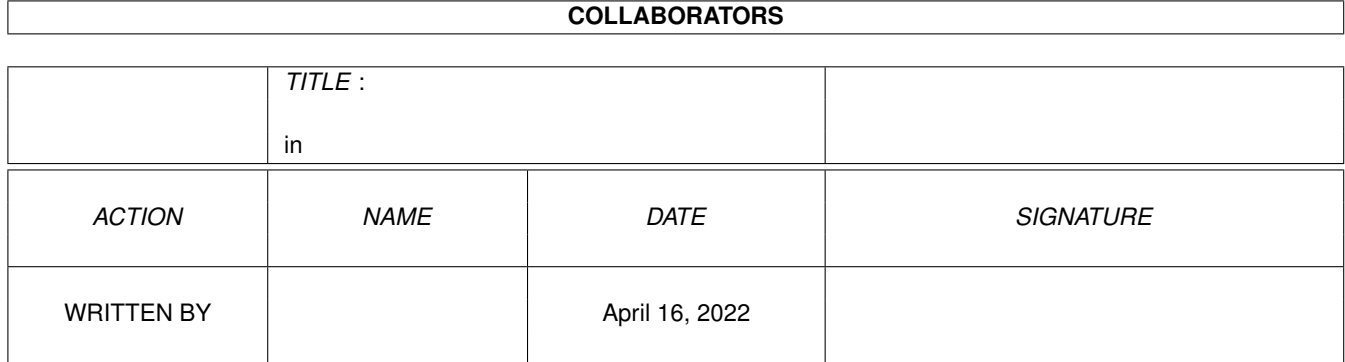

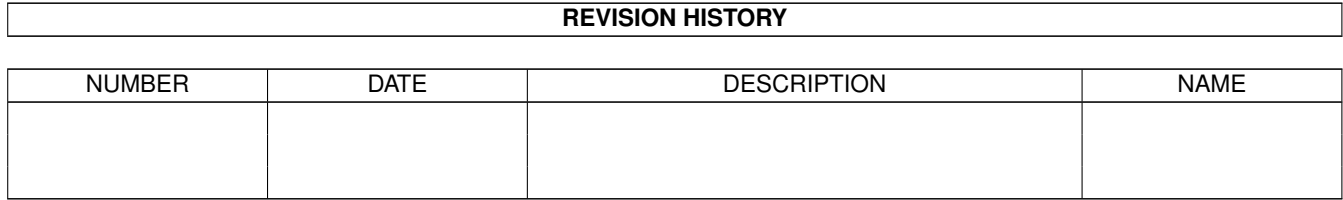

## **Contents**

## $1$  in

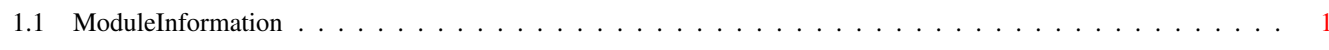

 $\mathbf 1$ 

## <span id="page-3-0"></span>**Chapter 1**

**in**

## <span id="page-3-1"></span>**1.1 ModuleInformation**

ShowModule v1.10 (c) 1992 \$#%! now showing: "libraries/commodities.m" NOTE: don't use this output in your code, use the module instead.

```
(----) OBJECT inputxpression
( 0) version:CHAR
( 1) class:CHAR
( 2) code:INT
( 4) codemask:INT
( 6) qualifier:INT
( 8) qualmask:INT
( 10) qualsame:INT
(----) ENDOBJECT /* SIZEOF=12 */(----) OBJECT newbroker
( 0) version:CHAR
( 1) reserve1:CHAR
( 2) name:PTR TO CHAR
( 6) title:PTR TO CHAR
( 10) descr:PTR TO CHAR
( 14) unique:INT
( 16) flags:INT
( 18) pri:CHAR
( 19) reserve2:CHAR
( 20) port:PTR TO mp
( 24) reservedchannel:INT
(----) ENDOBJECT /* SIZEOF=26 */CONST CXCMD_KILL=23,
     COERR_BADTYPE=8,
     CXCMD_DISAPPEAR=21,
     CXCMD_APPEAR=19,
     CX_INVALID=0,
     CX_BROKER=6,
     COERR_ISNULL=1,
     CBD_DESCRLEN=$28,
     IXSYM_ALTMASK=$30,
     IXSYM_CAPSMASK=7,
```
in  $\frac{2}{2}$ 

IXSYM\_SHIFTMASK=3, CXM\_IEVENT=\$20, CX\_CUSTOM=8, COF\_SHOW\_HIDE=4, CXCMD\_ENABLE=17, CXCMD\_DISABLE=15, IXSYM\_ALT=4, CX\_SIGNAL=4, CX\_ZERO=9, CBD\_TITLELEN=\$28, CBD\_NAMELEN=24, CBERR\_SYSERR=1, IXSYM\_CAPS=2, IXSYM\_SHIFT=1, CXM\_COMMAND=\$40, CXCMD\_LIST\_CHG=27, CXCMD\_UNIQUE=25, NBU\_UNIQUE=1, NBU\_DUPLICATE=0, CBERR\_OK=0, IX\_NORMALQUALS =\$7FFF , COERR\_BADFILTER=4, CX\_TYPEFILTER=2, CX\_FILTER=1, CX\_TRANSLATE=5, CBERR\_DUP=2, CX\_DEBUG=7, COERR\_NULLATTACH=2, NBU\_NOTIFY=2, CBERR\_VERSION=3, IX\_VERSION=2, NB\_VERSION=5, CX\_SEND=3 #define NULL\_IX/1 #define CxFilter/1 #define CxTranslate/1 #define CxDebug/1 #define CxCustom/2 #define CxSender/2

#define CxSignal/2